Mac Os X For [Dummies](http://document.inmanuals.com/to.php?q=Mac Os X For Dummies Iso File) Iso File >[>>>CLICK](http://document.inmanuals.com/to.php?q=Mac Os X For Dummies Iso File) HERE<<<

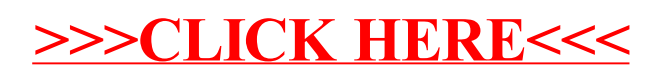